**Adobe After Effects CC 2016 V14.6 Crack Download [BETTER] Pc**

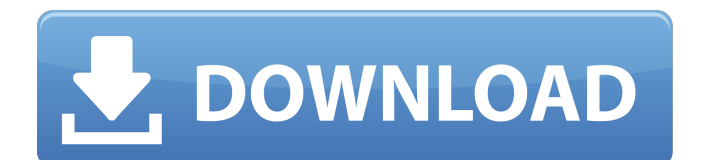

I'm having trouble downloading and installing Adobe After Effects on my computer. I know how to download and install everything else. I have downloads from the web site. I have Adobe.com Account, and the latest version of Adobe After Effects CS6 is installed. The problem is that when I choose the download to install, all that happens is a bar at the top of the screen for a minute or so and then it shows that the download is complete, and there is not even an empty folder. I also have tried to download the Adobe After Effects for Windows. It says it is downloaded and the link points to Adobe's home page of Adobe After Effects, but when I open Adobe.com, I only see the Adobe After Effects downloads for Mac OS X. What can I do to resolve this problem? Ok, so I couldnt install it even after hours of trying and reinstalling again and again. In my computer I also have an Adobe ID. So, Im lost. Anybody any ideas? Doing a make uninstall doesnt work either (I get an error, that the folder couldnt be deleted). As I understand it, if you have the same problem, you have to delete the datafolder instead. But what is the datafolder exactly? Where is it? So, Im done with my first day with macOS Sierra. Really bad. ;-) Sorry I was not able to install InDesign CS6 into Snow Leopard - its possible with an Intel Mac, or even the older Mac OS X versions, but not with a Mac with an AMD processor. I was running a Mac Pro wich was installed with an AMD processor (it also has a Xeon processor, but it actually was a PowerPC processor, or at least it was named so in a previous version). So just in case you have the same problem (amd-processors) and are using Snow Leopard, I have a suggestion. Try this --> http://skulpt.org (It is a free VM where you can run an older version of Mac OS X Snow Leopard and other Unix-like systems). I could install InDesign into this VM. The installation of InDesign required Windows; and when you download InDesign from the Mac App Store, the installation requires Mac OS X Lion or newer; so the installation was not possible in Snow Leopard. (It worked on the MacPro I mentioned earlier, since the installation of InDesign requires a PowerPC processor.) I guess the development of Mac OS X 10.11 Mountain Lion (Mountain Lion) was delayed, because Apple skipped Lion and Snow Leopard (OS X 10.6.8) for the first time since the release of Mac OS X 10.2 Jaguar (OS X 10.1).

## **Adobe After Effects CC 2016 V14.6 Crack Download Pc**

All you need is a Mac compatible system to run macOS 10.9 or later and read this guide to download and install After Effects CC 2016 for free. You can even download and install it at any time and use it absolutely forever and without paying a dime. Thats right, there are no fees or requirements of any kind, just install it and start making amazing video effects right away. To get the final release, you need to have AdobeID (which is not free). Adobe ID is a free service and is designed to help you manage your Adobe accounts across multiple devices; both in the cloud and also on your Mac OS X desktop computer. Adobe ID can help you work more efficiently by simplifying sign-in to your Adobe accounts and letting you take actions and manage your products more quickly than before. You can also use Adobe ID to access the full line of benefits and rewards that come with your membership to Creative Cloud on your Mac desktop computer. Im afraid the only way to know if the installers are legit is to download and install the new product. Its a good idea to update your computer to the latest macOS Sierra. Then, when you start the installer, it will let you choose your language, which youll want to specify before you start. It will take a few minutes. After youre done, youll be able to install, open, and use the product after restarting your computer. Download the new Adobe After Effects CC 2016 installer from this link (downloads are immediate). It will guide you through the installation process that involves the following steps: Once installed, you can access the new program by clicking the Adobe After Effects icon in the Dock (icon has a purple Adobe logo on it), or you can open the application from your Applications folder. Open the Adobe After Effects icon in your Dock, or your Applications folder to run Adobe After Effects. At the bottom of the main window, youll see the Install button, or you can drag the program to your Applications folder to use. 5ec8ef588b

[https://setewindowblinds.com/fundamentals-of-vibrations-leonard-meirovitch-solutions](https://setewindowblinds.com/fundamentals-of-vibrations-leonard-meirovitch-solutions-manual-230-2/)[manual-230-2/](https://setewindowblinds.com/fundamentals-of-vibrations-leonard-meirovitch-solutions-manual-230-2/) <https://newsafrica.world/wp-content/uploads/2022/11/meagelvy.pdf> [https://someuae.com/wp](https://someuae.com/wp-content/uploads/2022/11/Hitman_David_Foster_And_Friends_2008_Dts_720p_Mkv_Concert.pdf)[content/uploads/2022/11/Hitman\\_David\\_Foster\\_And\\_Friends\\_2008\\_Dts\\_720p\\_Mkv\\_Concert.pdf](https://someuae.com/wp-content/uploads/2022/11/Hitman_David_Foster_And_Friends_2008_Dts_720p_Mkv_Concert.pdf) <https://medeniyetlerinikincidili.com/wp-content/uploads/2022/11/wamplay.pdf> <http://www.cpakamal.com/full-garmin-mapsource-germany-topo-deutschland-v3-repack/> <https://towntexas.com/wp-content/uploads/2022/11/armixavi-1.pdf> [http://countrylifecountrywife.com/wp](http://countrylifecountrywife.com/wp-content/uploads/2022/11/HACK_JetBrains_IntelliJ_IDEA_Ultimate_201814_Crack.pdf)[content/uploads/2022/11/HACK\\_JetBrains\\_IntelliJ\\_IDEA\\_Ultimate\\_201814\\_Crack.pdf](http://countrylifecountrywife.com/wp-content/uploads/2022/11/HACK_JetBrains_IntelliJ_IDEA_Ultimate_201814_Crack.pdf) <https://healinghillary.com/patched-hitmanpro-alert-3-7-9-build-759-pre-cracked-link/> [https://www.asdnocincorsa.it/wp](https://www.asdnocincorsa.it/wp-content/uploads/2022/11/HD_Online_Player_Frozen_2_Movie_Free_Download_Hd_1080_UPDATED.pdf)[content/uploads/2022/11/HD\\_Online\\_Player\\_Frozen\\_2\\_Movie\\_Free\\_Download\\_Hd\\_1080\\_UPDATED.pdf](https://www.asdnocincorsa.it/wp-content/uploads/2022/11/HD_Online_Player_Frozen_2_Movie_Free_Download_Hd_1080_UPDATED.pdf) <https://newsafrica.world/2022/11/descargar-keygen-portable-acid-music-studio-80-18/> <https://maltymart.com/advert/jure-radic-betonske-konstrukcije-pdf-download-best/> [https://www.infoslovakia.sk/wp](https://www.infoslovakia.sk/wp-content/uploads/2022/11/IDM_630_Build_8_Incl_Patch_32bit_64bitCrack_rar.pdf)[content/uploads/2022/11/IDM\\_630\\_Build\\_8\\_Incl\\_Patch\\_32bit\\_64bitCrack\\_rar.pdf](https://www.infoslovakia.sk/wp-content/uploads/2022/11/IDM_630_Build_8_Incl_Patch_32bit_64bitCrack_rar.pdf) <http://wp2-wimeta.de/escape-to-victory-1981-bluray-720p-asori-atlan64-2/> [https://www.kacepma.org/wp-content/uploads/2022/11/Patch\\_Fr\\_Police\\_Simulator\\_2l.pdf](https://www.kacepma.org/wp-content/uploads/2022/11/Patch_Fr_Police_Simulator_2l.pdf) <https://laissezfairevid.com/how-to-change-date-in-tally-erp-9-crack-35-hot/> <https://evenimenteideale.ro/iso2disc-1-80-iso-cd-dvd-usb-verified/> <https://eskidiyse.com/index.php/arshi-ff-forcibly-yours-part-15-facebook-updated/> [https://www.inge-cultura.org/wp](https://www.inge-cultura.org/wp-content/uploads/2022/11/the_Total_Recall_1_full_movie_in_hindi_download.pdf)[content/uploads/2022/11/the\\_Total\\_Recall\\_1\\_full\\_movie\\_in\\_hindi\\_download.pdf](https://www.inge-cultura.org/wp-content/uploads/2022/11/the_Total_Recall_1_full_movie_in_hindi_download.pdf) <https://lacomfortair.com/hd-online-player-hindi-movie-naseeb-full-full-1997-hd-qu/> [https://xn--80aagyardii6h.xn--p1ai/wp-content/uploads/2022/11/active\\_file\\_recovery\\_professional\\_v1](https://xn--80aagyardii6h.xn--p1ai/wp-content/uploads/2022/11/active_file_recovery_professional_v1005_with_key_tordigger_full_2021_version.pdf) [005\\_with\\_key\\_tordigger\\_full\\_2021\\_version.pdf](https://xn--80aagyardii6h.xn--p1ai/wp-content/uploads/2022/11/active_file_recovery_professional_v1005_with_key_tordigger_full_2021_version.pdf)